## **ePermitting How to…**

## **Access Inter-District Permitting Portal**

If you would like to search permit records within the State of Florida, you may do so online via [www.sfwmd.gov/ePermitting](http://www.sfwmd.gov/ePermitting) or by using the direct link via [www.flwaterpermits.org.](http://www.flwaterpermits.org/)

Please note that the Florida Water Permits web site is managed by St. John's Water Management District. For questions, please contact [webmaster@sjrwmd.com.](mailto:webmaster@sjrwmd.com)

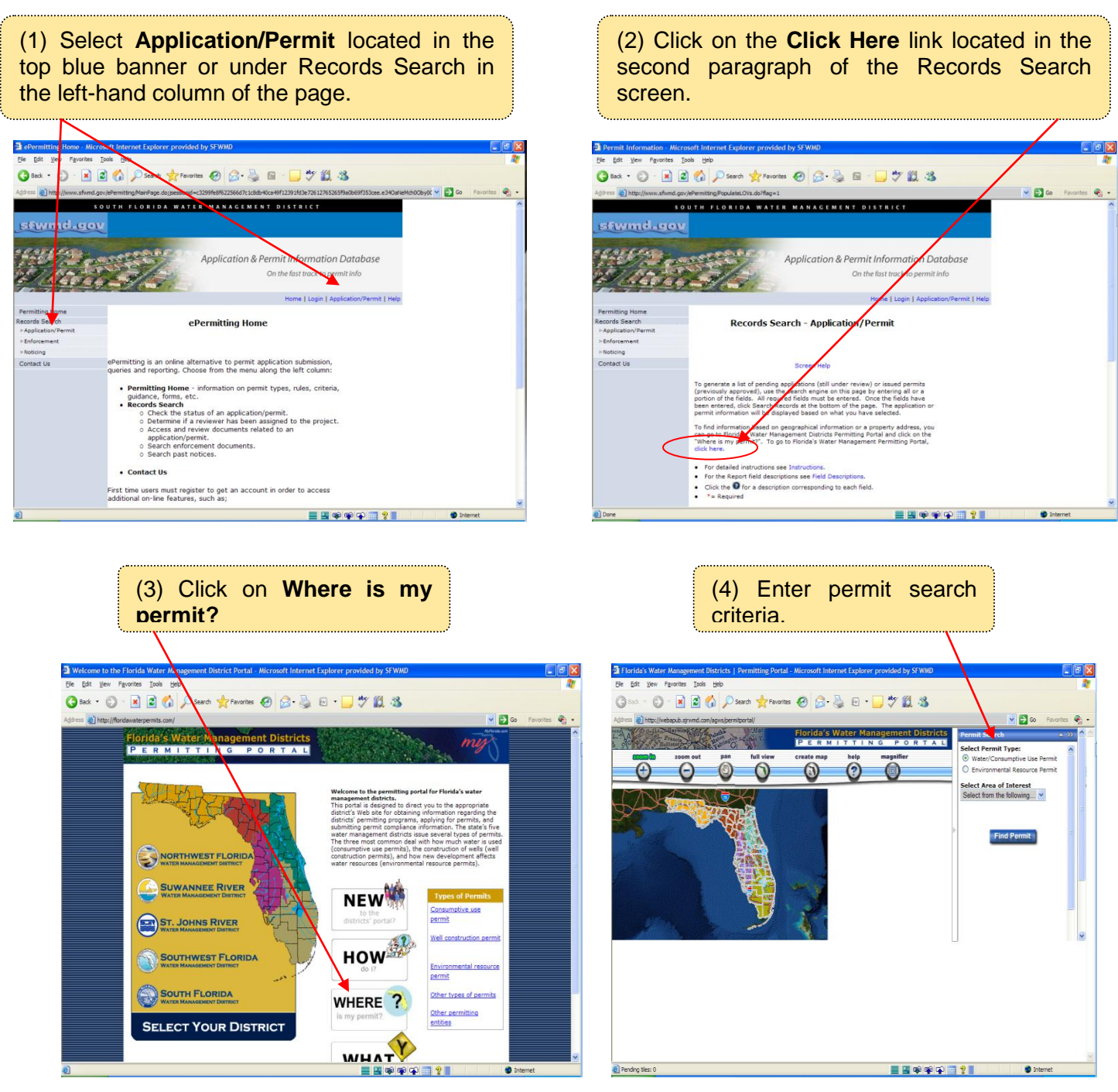

*July 2010*